## Word Tips & Tricks Cropping and Graphic Compressing *By Susan C. King* **By Susan C. King**

Copying pictures from the web or cropping documents and inserting them into a document Copying pictures from the web or cropping documents and inserting them into a document can cause can cause is calculated to the cause of the product of the condensing them more a december to the condensation graphic is suggested. large document sizes. To prevent or clean documents of this issue condensing the graphic is suggested.

Below is a graphic taken from an issue of *the NALS docket*. The only section needed for a is the middle portion. After cropping *[See July 2014 issue]*, all the surrounding parts disappear to the eye. 15 the middle portion. After cropping *[See July 2014 issue]*, all the same anding parts disapped. To the eyer<br>However, behind the scenes the information is still there waiting to be uncropped. This adds to hidden now such, behind the secres the information is sun there naming to be an exp<sub>rement</sub> this stats to measure<br>document size as well as allowing anyone the ability to uncrop and view the hidden graphic. To remove this unwanted hidden storage data, see below: Below is a graphic taken from an issue of *the NALS docket*. The only section needed for a user's purpose

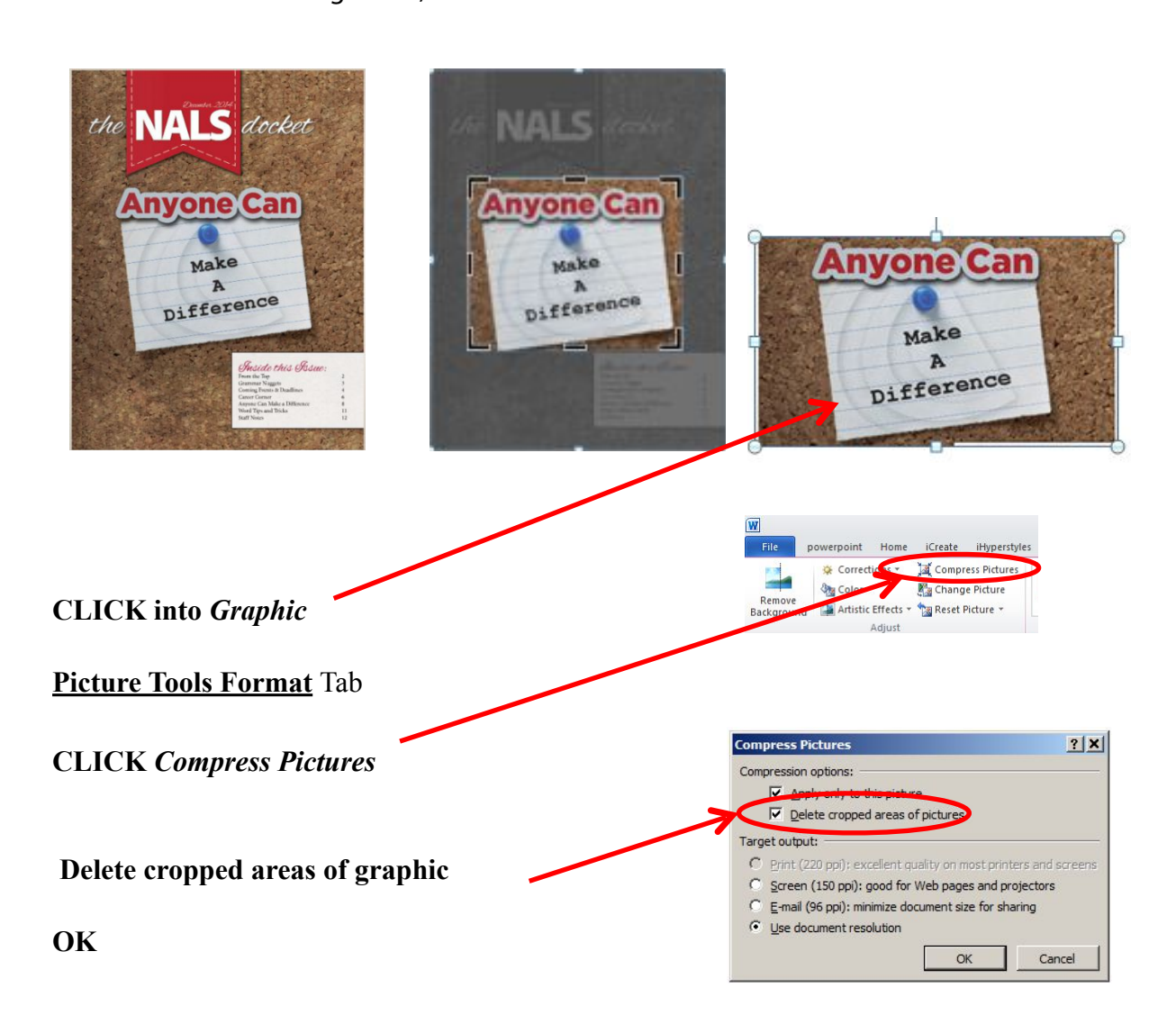

Susan C. King, Legal Word Processor, was hired by Waller Lansden Dortch & Davis, LLP as a floater secretary in 1994 and soon thereafter advanced into a legal secretarial position. Three years later, she transferred into the Word Processing Department and is continuing her journey toward becoming a software specialist with strong ties *to training and macro development.*